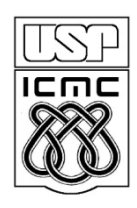

Universidade de São Paulo – São Carlos Instituto de Ciências Matemáticas e de Computação

# **Operações com Strings Introdução a Ponteiros e Funções**

Profa Rosana Braga

## **Strings**

- Strings são seqüências de caracteres adjacentes na memória.
- $\blacksquare$  O caracter '\0' (= valor inteiro 0) indica o fim da seqüência

Ex: **char str[13];**

 define uma string de nome "str" e reserva para ela um espaço de 13 (12 + '\0') bytes na memória

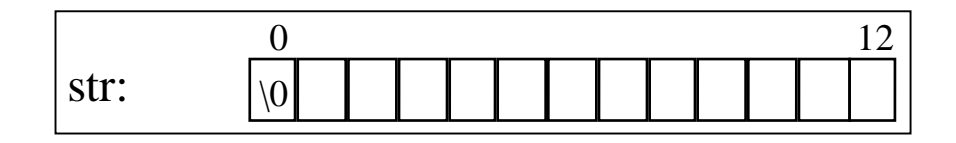

#### **Operações com Strings**

atribuição: não se pode atribuir uma string a outra string:

str = name;  $\prime$  erro  $\prime$ 

 o header "string.h" contém uma série de funções para manipulação de strings:

**strlen(str) retorna o tamanho de** *str* **strcpy(dest, fonte) copia** *fonte* **em** *dest* **strcat(dest, fonte) concatena** *fonte* **no fim de** *dest*

### **Operações com Strings**

#### $E$  $E$  $X$ :

```
char fonte[] = "Bom";
char dest[] = " dia!";
```
**strlen(fonte) => retorna 3 strlen(dest) => retorna 5 strcat(fonte, dest) => "Bom dia!" strcpy(dest, fonte) => "Bom"**

```
#include <stdio.h>
#include <stdlib.h>
#include <string.h>
main()
{
 char fonte[] = "Bom";
 char dest[] = " dia!";
 printf("O tamanho da variavel fonte eh %d \n\n",strlen(fonte));
 printf("O tamanho da variavel dest eh %d \n\n",strlen(dest));
 printf("A concatenacao das duas variaveis eh %s 
  \n\n",strcat(fonte,dest));
 printf("Apos concatenar temos fonte = %s e dest = %s \n\n",fonte,dest);
 strcpy(dest, fonte);
 printf("Agora copiei fonte em dest! Com isso, temos fonte = %s e dest = 
  %s \n\n",fonte,dest);
 system("PAUSE");
}
```
#### **Ponteiros**

- um ponteiro é uma variável que contém um endereço
- Como declarar um ponteiro?

"\*" indica que a variável é um ponteiro

**tipo\_dado \*nome\_ponteiro;**

- Ex:
	- **int x;**
	- **int \*px;** /\* compilador *sabe* que px é ponteiro \*/ /\* px é um *ponteiro* para inteiro \*/

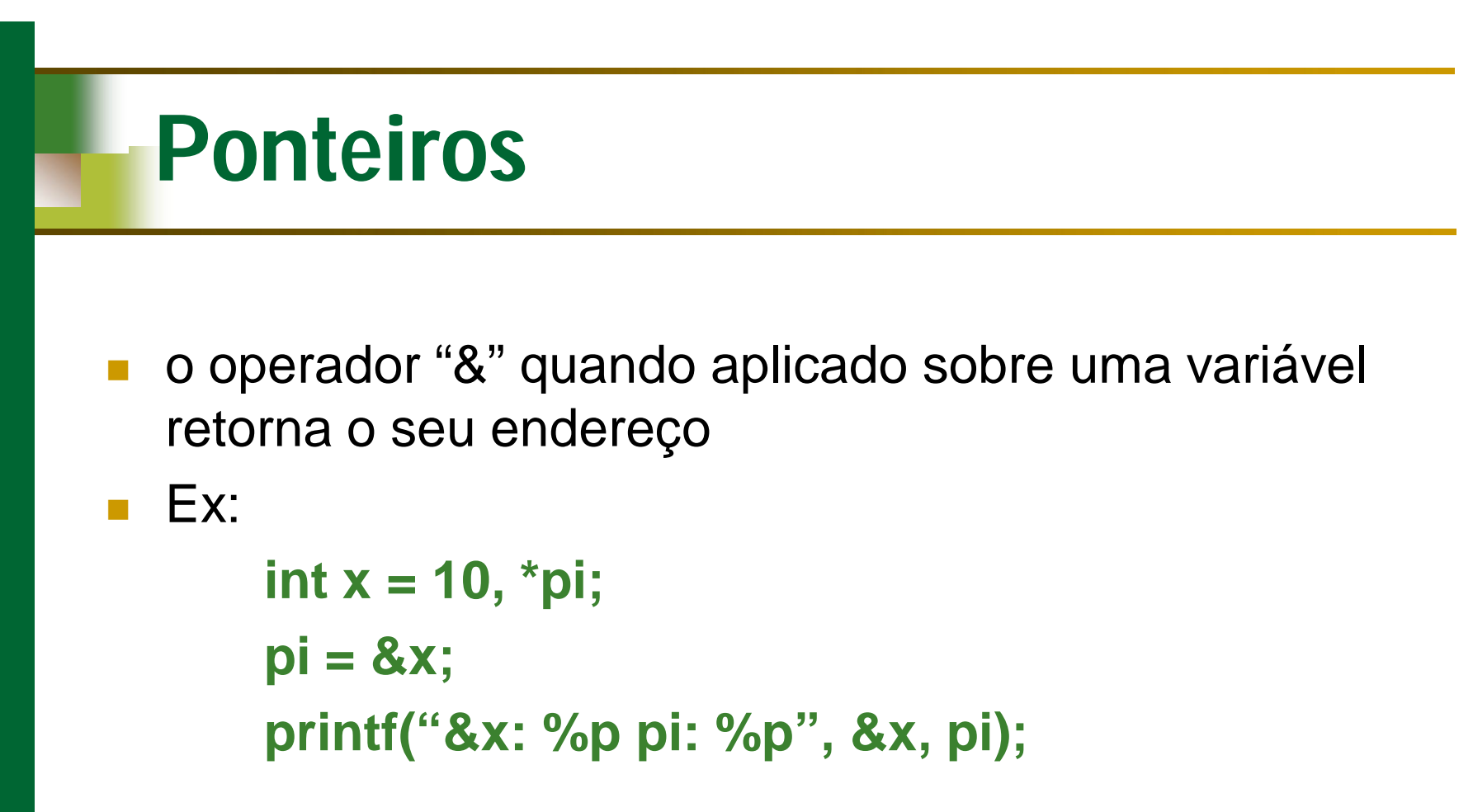

=> &x: 0x03062fd8 pi: 0x03062fd8

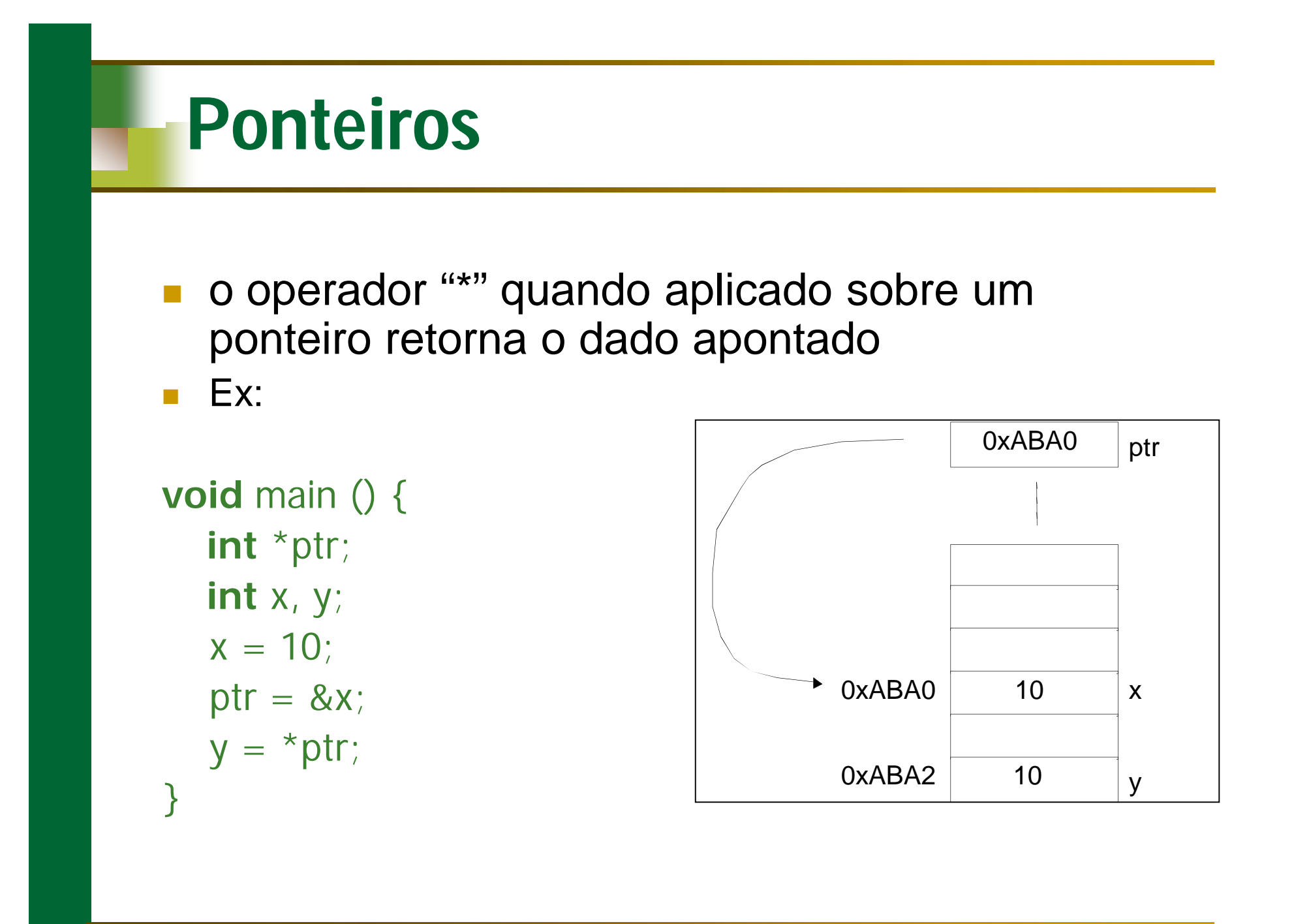

```
#include <stdio.h>
#include <stdlib.h>
main()
{
  int *ptr, x, y;
  x = 10;
  ptr = &x;
  y = *ptr; 
  printf("Variavel x = %d",x);
  printf("\n\nPonteiro ptr = %p",ptr);
  printf("\n\nConteudo do ponteiro *ptr = %d",*ptr);
  printf("\n\nEndereco de x &x = %p",&x);
  printf("\n\nVariavel y = %d",y);
  printf("\n\nEndereco de y &y = %p",&y);
  printf("\n\nEndereco do ponteiro &ptr = %p\n\n",&ptr);
  system("PAUSE");
}
```
#### **Ponteiros**

**ponteiros são variáveis tipadas:** (int  $\ast$ )  $\neq$  (float  $\ast$ )  $\neq$  (char  $\ast$ )

#### $E$  Ex:

```
main() {
int *ip, x;
float *fp, z;
 ip = 8x; /* OK */
 fp = 8z; /* OK */
 ip = 8z; /* erro */
fp = 8x; /* erro */
}
```
#### **Ponteiro para Vetores**

#### $E$

float m[10], \*pf;  $pf = m$ ;

**IMPORTANTE: pf = m; EQUIVALE A pf = &m[0];**

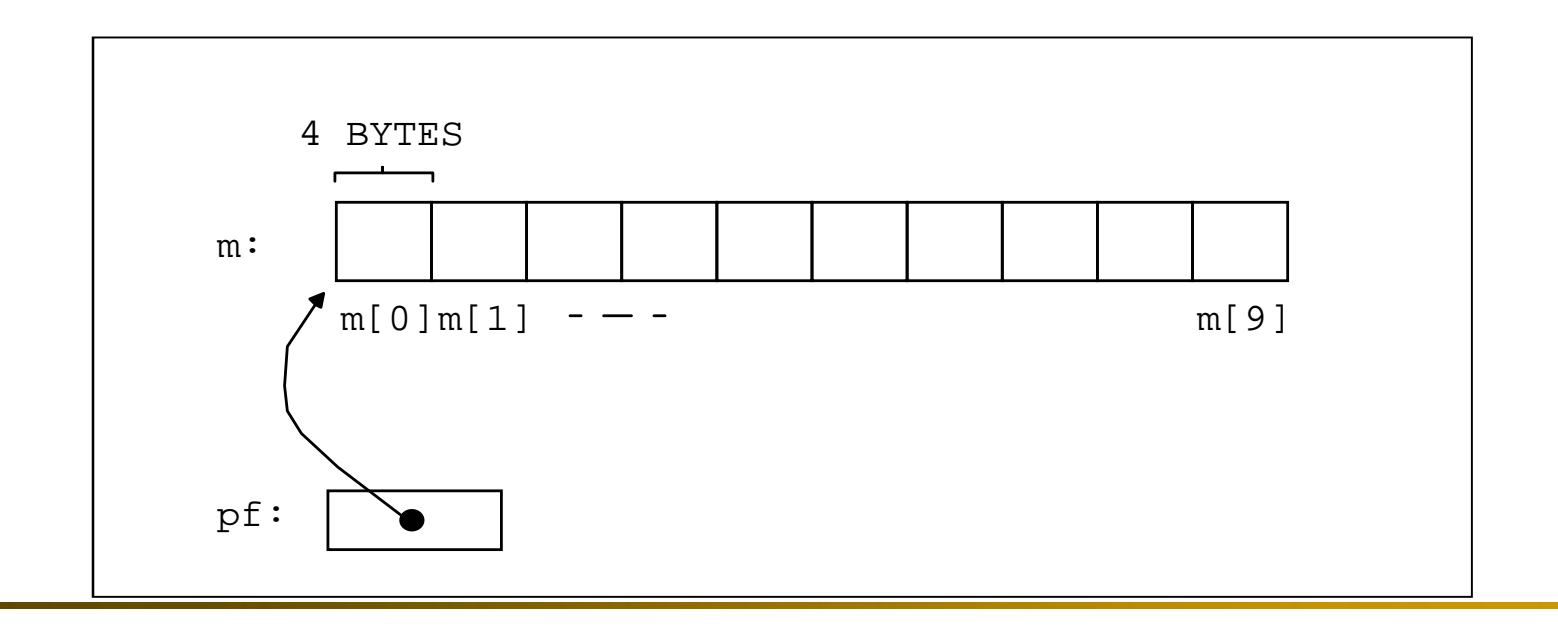

```
#include <stdio.h>
#include <stdlib.h>
main() {
  float m[4] = { 1.0, 3.0, 5.75, 2.345 };
         float *pf;
         int i;
         pf = &m[2];
         printf("Elemento 3 do vetor %f\
n
\n", *pf);
  /* percorrendo o vetor com indice tradicional */
  i=0;
  for (i=0; i<5; i++)
    printf(" %f ",m[i]);
  printf("
\
n
\
n
\n");
  /* percorrendo o vetor com ponteiro*/ 
  pf = m; /* equivale a pf = &m[0] */ 
  for (i=0; i<5; i++){
     printf(" %f ",*pf);
     pf++;
  }
  printf("
\
n
\
n
\n");
  system("PAUSE");
}
```
#### **Referenciando Elementos**

**Pode-se utilizar ponteiros e colchetes:** 

```
float m[] = { 1.0, 3.0, 5.75, 2.345 };
float *pf;
pf = 8m[2];
printf("%f", pf[0]); \prime^* == 5.75 */
```
 Note que o valor entre colchetes é o deslocamento a ser considerado a partir do endereço de referência

pf[n] => indica enésimo elemento a partir de pf

### **Função - Definição**

- Agrupa um conjunto de comandos e associa a ele um nome
	- O uso deste nome é uma chamada da função
- Após sua execução, programa volta ao ponto do programa situado imediatamente após a chamada
	- A volta ao programa que chamou a função é chamada de retorno

#### **Função**

- A chamada de uma função pode passar informações (argumentos) para o processamento da função
	- $\Box$  Argumentos = lista de expressões
		- **Lista pode ser vazia**
		- **Lista aparece entre parênteses após o nome da função**  $\Box$  Ex.

```
int Soma (int x, int y) {
}
```
#### **O Retorno da Função**

 No seu retorno, uma função pode retornar resultados ao programa que a chamou

return (resultados);

- O valor da variável local *resultados* é passado de volta como o valor da função
- Valores de qualquer tipo podem ser retornados Funções predicado: funções que retornam valores □ Procedimentos: funções que não retornam valores Exemplo: void function (int x)

```
void main()
{
int n, fat=1;
   printf("Digite um numero inteiro: ");
   scanf("%d", &n);
   fat = fatorial(n);
   printf("\n\n\O fatorial de %d eh: %d\n\n", n, fat);
   system("pause");
}
int fatorial (int num){
 int f=1,cont;
 if (num > 0) {
   cont = num;
   while (cont > 1){
     f = f * cont;cont--;
     }
   return f;
  }
 else
   return -1;
}
```
#### **Exercício**

■ 1 – Modificar o programa anterior para que a função fatorial não retorne o valor do fatorial diretamente para o programa principal. Ao invés disso, ela deve receber um ponteiro para a variável que conterá o fatorial (no caso, o endereço de memória da variável fat) e trabalhar diretamente na variável. Ela recebe também como parâmetro o número o qual será calculado o fatorial.

```
{
                   int n, fat=1;
                      scanf("%d", &n);
                      fatorial(&fat, n);
                      system("pause");
                   }
                     int cont;
                     if (num > 0) {
                      cont = num;
                      while (cont > 1){
                         *pfat = *pfat * cont;
                         cont--;
                        }
                     }
                     else
Resposta do 
exercício 1
```
**}**

```
void main()
   printf("Digite um numero inteiro: ");
   printf("\n\nO fatorial de %d eh: %d\n\n", n, fat);
void fatorial (int *pfat, int num){
   *pfat=-1;
```
#### **Exercício**

- 2 Fazer um programa em C que leia 6 números, e armazene-os em um vetor.
	- Fazer uma função que recebe o ponteiro para o vetor e retorna a média aritmética dos elementos deste vetor.
	- O programa principal chama a função para calcular a média e mostra os números que estão abaixo da média.
- Dica: a função recebe também como parâmetro o tamanho do vetor.